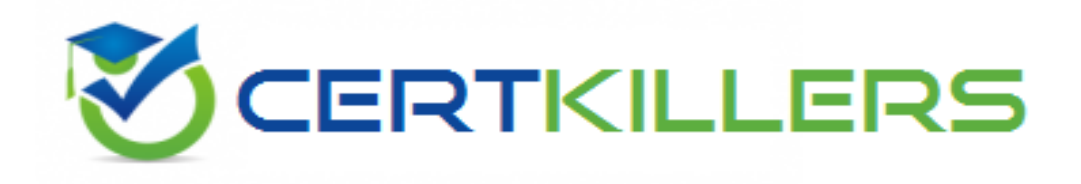

# **Oracle**

## **1Z0-344 Exam**

**Oracle JD Edwards EnterpriseOne Configurable Network Computing 9.2 Implementation Essentials Exam**

Thank you for Downloading 1Z0-344 exam PDF Demo

You can Buy Latest 1Z0-344 Full Version Download

https://www.certkillers.net/Exam/1Z0-344

**https://www.certkillers.net**

## **Version: 11.0**

#### **Question: 1**

While you were deploying the UBE+AAP package, users were unable to run any application from the HTML, However, after the package deployment was complete, users able to run the same application.

What is the reason for this glitch?

A. the server manager agent was restart during the package deployment.

B. the HTML server was unable to poll relevant tables for a package change during the package deployment.

C. the HTML server was restarted during the package deployment.

D. the enterprise server is put in a locked state during package deployment where all JD Edwards EnterpriseOne users are prevented from running any applications. After the package is deployment, the state of the enterprise server changes to Available and users run their application again.

**Answer: D**

#### **Question: 2**

What is the correct URL syntax to launch the JDE One-Click provisioning Console in a web browser?

A. [https://public\\_ip\\_address:5000](https://public_ip_address:5000)

- B. [http://public\\_pi\\_address:4000](http://public_pi_address:4000)
- C. [https://public\\_ip\\_address:4000](https://public_ip_address:4000)
- D. [https://public\\_ip\\_address:3000](https://public_ip_address:3000)
- E. [http://public\\_ip\\_address:3000](http://public_ip_address:3000)

**Answer: D**

Explanation:

[http://www.oracle.com/webfolder/technetwork/tutorials/jdedwards/Cloud%20Elements/OCI/Deplo](http://www.oracle.com/webfolder/technetwork/tutorials/jdedwards/Cloud%20Elements/OCI/Deploy/deploying_one_click_92_oci.html#section1) [y/deploying\\_one\\_clicHYPERLINK](http://www.oracle.com/webfolder/technetwork/tutorials/jdedwards/Cloud%20Elements/OCI/Deploy/deploying_one_click_92_oci.html#section1)

["http://www.oracle.com/webfolder/technetwork/tutorials/jdedwards/Cloud](http://www.oracle.com/webfolder/technetwork/tutorials/jdedwards/Cloud%20Elements/OCI/Deploy/deploying_one_click_92_oci.html#section1)

[Elements/OCI/Deploy/deploying\\_one\\_click\\_92\\_oci#section1"k\\_92\\_oci#section1](http://www.oracle.com/webfolder/technetwork/tutorials/jdedwards/Cloud%20Elements/OCI/Deploy/deploying_one_click_92_oci.html#section1)

#### **Question: 3**

Which statement is false concerning the installation of the JD Edwards EnterpriseOne Deployment server?

A. The least planner ESU should be installed before starting the installation plan.

## **https://www.certkillers.net**

B. The ODBC data source must be configured before beginning the installation.

C. All the server that are participating in the solution must meet the specified minimum technical requirements.

D. Disk space must be checked to ensure that appropriate capacity is available for desired installation components.

E. The hardware servers that are participating in the solution must have been properly sized by an authorized hardware vendor.

**Answer: B**

#### **Question: 4**

EnterpriseOne provides the Server Manager as its interface where administrator can capture vital resource information about the running EnterpriseOne Kernels.

Which two diagnostic types can be captured as a part of resource Manager?

A. Users

- B. Paging
- C. Memory
- D. Disk I/O
- E. CPU

**Answer: CE**

#### **Question: 5**

An internal auditor at the ACME company needs to review and identify active JDE E1 users who have not signed in the JDE for more than a year.

Which option Specifies the table or tables that are needed to extract this information?

- A. OneWorld System Users (F98OWPU)
- B. Security history (F9312)
- C. Security history (F9312) and User Security (F98OWSEC)
- D. One World Security (F98OWSEC)
- E. Library Lists- User (F0092)

**Answer: E**

#### **Question: 6**

An administrator has built a mandatory client package for the production pathcode and set up the deployment for all workstations. On your workstation, you log in to the production enviroment. What happens next?

- A. You are prompted for a package; however, you do not need to install it to log in.
- B. You are prompted for a package, which must be installed before you can log in.

### **https://www.certkillers.net**

- D. the system reboots
- E. You will see the EnterpriseOne menue.

**Answer: C**

#### **Question: 7**

Users are able to see shared One View reports (OVR) but they unable to create custom OVRs. What is the type of security needed for creating custom OVRs?

- A. Row Security
- B. Action Security
- C. Application Security
- D. View security
- E. Content security

## **Answer: C**

#### **Question: 8**

ACME would like to integrate its existing LDAP server with EnterpriseOne to users in one system. With LDAP authentication enabled, which two other profile values can be maintained in the LDAP server, in addition to user profiles?

A. Role

- B. Date Format
- C. Language
- D. Password
- E. Address Book Number

**Answer: A, E**

Explanation: Source: [http://download.oracle.com/docs/cd/E17984\\_01/doc.898/e14717/enable\\_ldap.htm#EOTSC00057](http://download.oracle.com/docs/cd/E17984_01/doc.898/e14717/enable_ldap.htm#EOTSC00057)

## **Thank You for trying 1Z0-344 PDF Demo**

To Buy Latest 1Z0-344 Full Version Download visit link below

https://www.certkillers.net/Exam/1Z0-344

# Start Your 1Z0-344 Preparation

*[Limited Time Offer]* Use Coupon "CKNET" for Further discount on your purchase. Test your 1Z0-344 preparation with actual exam questions.